# **Le langage C**

# **François Trahay**

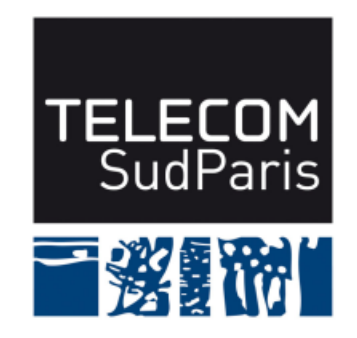

**CSC4103 – Programmation système 2022–2023**

#### **1 Présentation du module**

Objectifs du module:

- Maîtriser le langage C
- Savoir s'adresser au système d'exploitation depuis un programme

Modalités:

- Un peu de théorie
- Beaucoup de pratique

## **1.1 Contenu du module**

#### Partie Programmation:

- $\Box$  CI 1 Le langage C
- CI 2 Les types composés / qu'est-ce qu'une adresse ?
	- ♦ Exercice Hors-Présentiel
- CI 3 Faire des programmes modulaires en C
- $\blacksquare$  CI 4 Les pointeurs
- CI 5 Debugger un programmer

#### Partie Système

- $\Box$  CI 6 Les fichiers
- $\Box$  CI 7 Les processus
- CI 8 Appels système et Sémaphores
- $\Box$  CI 9 Signaux

Évaluation:

- CI 10 Exercice de synthèse
- CF1 (sur papier) questions sur l'exercice de synthèse

## **1.2 Déroulement d'une séance**

Système de *classe inversée*. Pour chaque séance :

■ **Avant** la séance

♦ Étude de la partie cours de la séance à venir

#### ■ **Pendant** la séance:

- ♦ Mini-évaluation de la partie cours (Kahoot!)
- $\blacklozenge$  Explications sur les points mal compris
- ♦ Travaux pratiques : expérimentations sur les concepts vus en cours

Attention ! Cela ne fonctionne que si vous travaillez sérieusement **avant** la séance.

Hypothèse: les étudiants suivant ce cours sont des adultes responsables.

## **1.3 Ressources disponibles**

Pour vous aider, vous avez à votre disposition:

- Les transparents commentés en version web
- Le poly contenant l'ensemble des transparents commentés
- Les transparents en version pdf
- La documentation des fonctions C standard (man 2 <fonction> ou man 3 <fonction>)
- Une équipe enseignante de choc !

Le langage C

#### **2 C vs. Java**

■ langage de *bas niveau* vs. haut niveau

◆ En C, manipulation de la mémoire et de ressources proches du matériel

 $\blacklozenge$  "Un grand pouvoir implique de grandes responsabilités"  $\mathbb {A}$ 

programmation impérative vs. programmation objet

a. B. Parker, Amazing Fantasy, 1962

#### **3 Mon premier programme en C**

■ Fichier **\*.c**

■ Compilation/execution:

```
$ gcc hello_world.c -o hello_world -Wall -Werror
$ ./hello_world
Hello World!
```
hello\_world.c

```
/* hello_world . c */
# include < stdio .h >
# include < stdlib .h >
int main ( int argc , char ** argv ) {
  printf ("Hello World!\n");
  return EXIT_SUCCESS ;
}
```
#### **3.1 Déclaration de variable**

Pour les types simples, déclaration identique à Java:

int var1; int var2, var3, var4; int var $5 = 42$ ;

Types disponibles:

■ pour les entiers: int, short, long, long long ■ pour les flottants: float, double ■ pour les caractères: char

## **3.2 Opérateurs et Expressions**

La liste des opérateurs disponibles est à peu près la même qu'en Java:

arithmétique :  $+$ ,  $-$ ,  $*$ ,  $/$ , % affectation : =, +=, -=,  $*=$ ,  $/=$ ,  $%=$  $\arctan\left(\frac{1}{2} \cdot \frac{1}{2} \cdot \arctan\left(\frac{1}{2} \cdot \arctan\left(\frac{1}{2} \cdot \arctan\left(\frac{1}{2} \cdot \arctan\left(\frac{1}{2} \cdot \arctan\left(\frac{1}{2} \cdot \arctan\left(\frac{1}{2} \cdot \arctan\left(\frac{1}{2} \cdot \arctan\left(\frac{1}{2} \cdot \arctan\left(\frac{1}{2} \cdot \arctan\left(\frac{1}{2} \cdot \arctan\left(\frac{1}{2} \cdot \arctan\left(\frac{1}{2} \cdot \arctan\left(\frac{1}{2} \cdot \$ **Comparaison:**  $\lt$ ,  $\lt$  =,  $\gt$ ,  $\gt$  =,  $\gt$  =,  $\gt$  =,  $\gt$ ■ logique: !, &&, ||

Mais également:

sizeof qui donne le nombre d'octets qui constitue une variable/un type

## **3.3 Opérateurs bit à bit**

Possibilité de travailler sur des champs de bits.

- Opération sur les bits d'une variable
- décalage: «, »
- OR : 1, AND :&, XOR : ^, NOT : ~
- affectation: «=, »=,  $|=$ , &=, ^=, ~=

#### **3.4 Structures algorithmiques**

Comme en Java:

```
■ for(i=0; i<n; i++) { ... }
■ while(cond) {...}
■ do { ...; } while(cond);
■ if (cond) { ... } else { ... }
```
# **3.5 Affichage / Lecture**

■ Pour afficher: printf("%d exemple de %f format *\*n", v1, v2); ■ Pour lire: scanf(%d-%f", &v1, &v2);

#### **3.6 Fonctions**

Déclaration:

```
type_retour nom_fonc(type_param1 param1, type_param2 param2) {
/* déclaration des variables locales */
/* instructions à exécuter */
}
```